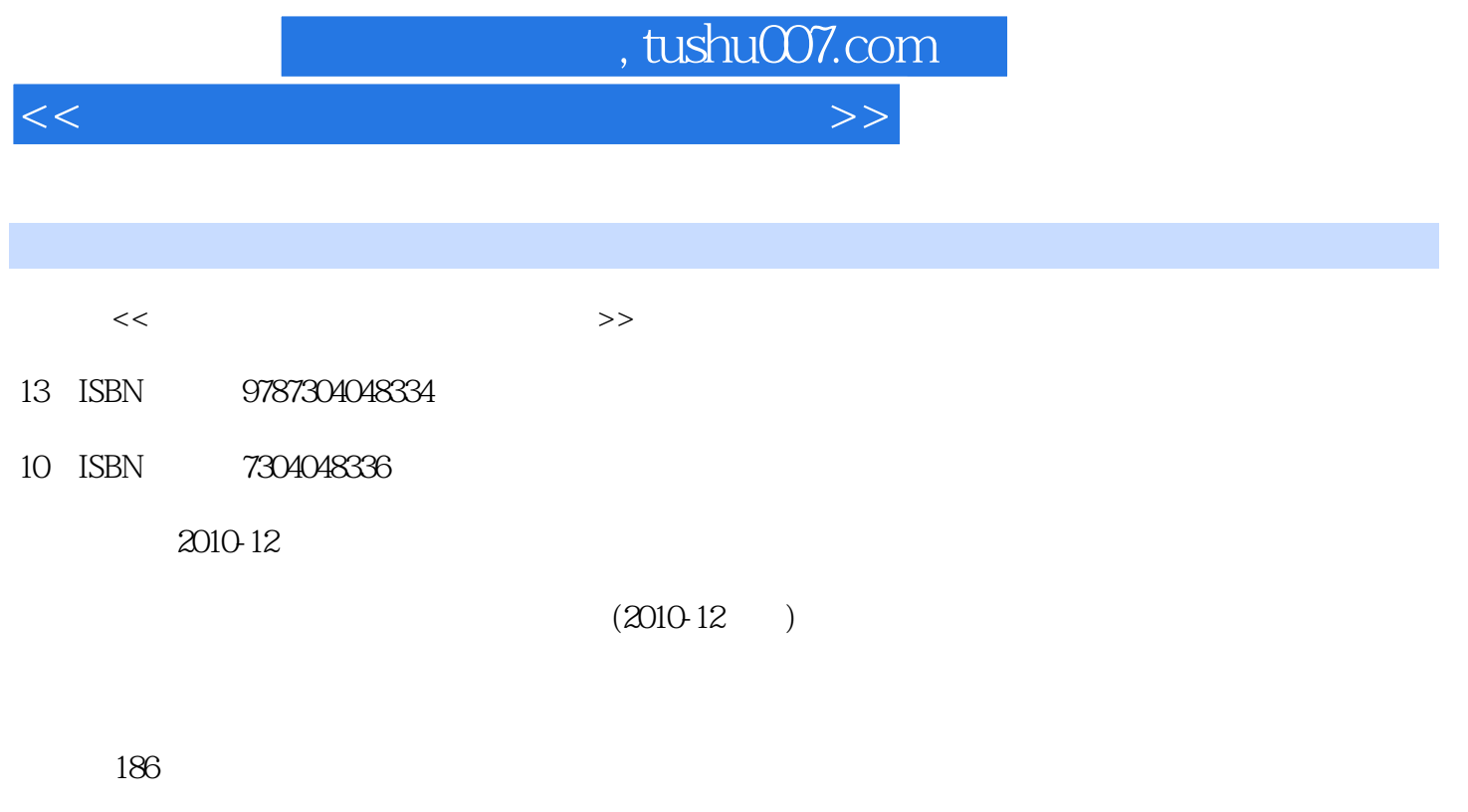

PDF

更多资源请访问:http://www.tushu007.com

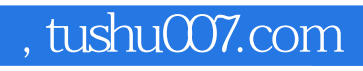

 $\mu$ 

 $\kappa$ 

 $\mathcal{D}$ 

<<中职教育技能人才培训创新教材>>

, tushu007.com

<<中职教育技能人才培训创新教材>>

 $1.1$   $1.1$   $1.1.2$   $1.1.3$  $1.1.4$   $1.1.5$   $1.2$   $1.21$  $1.22$  2 2.1 2.1.1 2.1.2 2.1.3 (OCR) 2.1.4 IBM  $V$ ia $V$ oice $2.2$   $2.2$   $2.1$   $2.2$  $3 \quad 31 \quad 31.1 \quad 31.2$  $ACDSee 9.0$  3.2  $3.2$   $3.2$ a 2.3 a 32.4<br>3.31 Photoshop CS3 3.3.2 3.3.3 3.3 Photoshop 3.3.1 Photoshop CS3 3.3.2 3.3.3  $334$   $335$   $336$   $337$  $338$  3.39  $3310$ 4 41 4.1.1 4.1.2 4.1.3  $42 \t 421 \t 422 \t 3009 \t 43$ Adobe Premiere 4.3.1 Adobe Premiere Pro CS3 4.3.2 Adobe Premiere Pro CS3  $5 \t 51 \t 511 \t 51.1 \t 51.2$ 5.1.3 5.2 Flash 5.2.1 Flash CS3 5.2.2 5.2.3  $524$  ActionScnpt $6$ 6.1 6.1.1 WAVE (\*.way) 6.1.2 MP3 (\*.mp3) 6.1.3 MIDI  $(*.mid)$  6.1.4 CD 6.2  $*$  6.2.1  $*$   $*$  6.2.2 CD 6.2.3 6.2.4 6.3 6.31 WAVE MP3 6.3.2 MIDI WAVE MP3 6.3.3 CD WMA MP3 6.3.4 MP3 wAVE 6.4 GoldWave 6.4.1 GoldWave 6.4.2 GoldWave  $6.43$  GoldWave  $7$ Authorware 7.1 Authorware 7.1.1 Authorware 7.1.2 Authorware 7.2.1 7.2.2 7.2.3 7.4 7.4.1 7.2 1 7.2.1 7.2.2 7.2.3 7.2.4 7.3 7.2.4 7.4.1 7.4.2 7.3 7.2.4 7.4.2  $7.3$   $7.4$   $7.41$   $7.42$  $8$  and  $81$  Nero Burning ROM 盘 8.1.1 制作数据盘 8.1.2 制作CD,MP3或WMA光盘 8.1.3 制作VCD,SVCD,DVD 8.2 用Nero Burning ROM

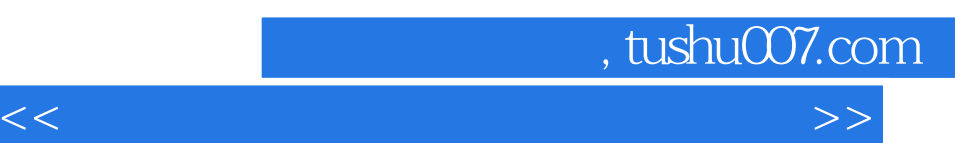

 $($  and  $($  and  $)$ 

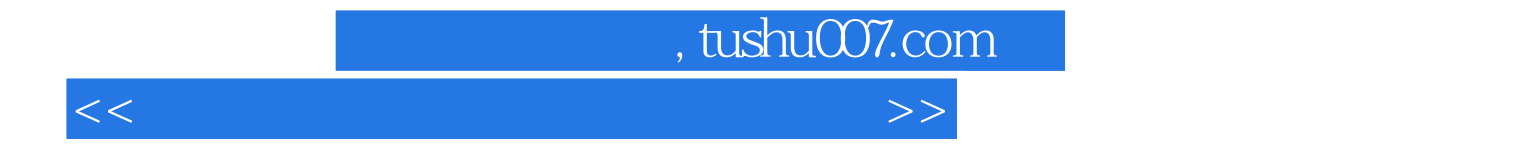

本站所提供下载的PDF图书仅提供预览和简介,请支持正版图书。

更多资源请访问:http://www.tushu007.com